Марихов А.И. *канд. техн. наук, доцент О.В. Зяблицева, Ковровская государственная технологическая академия имени В. А. Дегтярева Владимирская область, г. Ковров, ул. Маяковского 19 almarihov@icloud.com*

## **Моделирование игрового процесса с взаимодействием нескольких объектов в игре «Пушки»**

Программирование игр в настоящее время является одним из интересных и перспективных направлений программирования.

Целью работы является моделирование игрового процесса на примере создания игры «Пушки»

Игра была создана на языке программирования С++. При запуске программы открывается экран игры (рис.1), состоящий из двух управляемых объектов – пушек, стоящих друг на против друга. Между ними находятся две горы, об которые разбиваются снаряды, которые игроки запускают друг в друга.

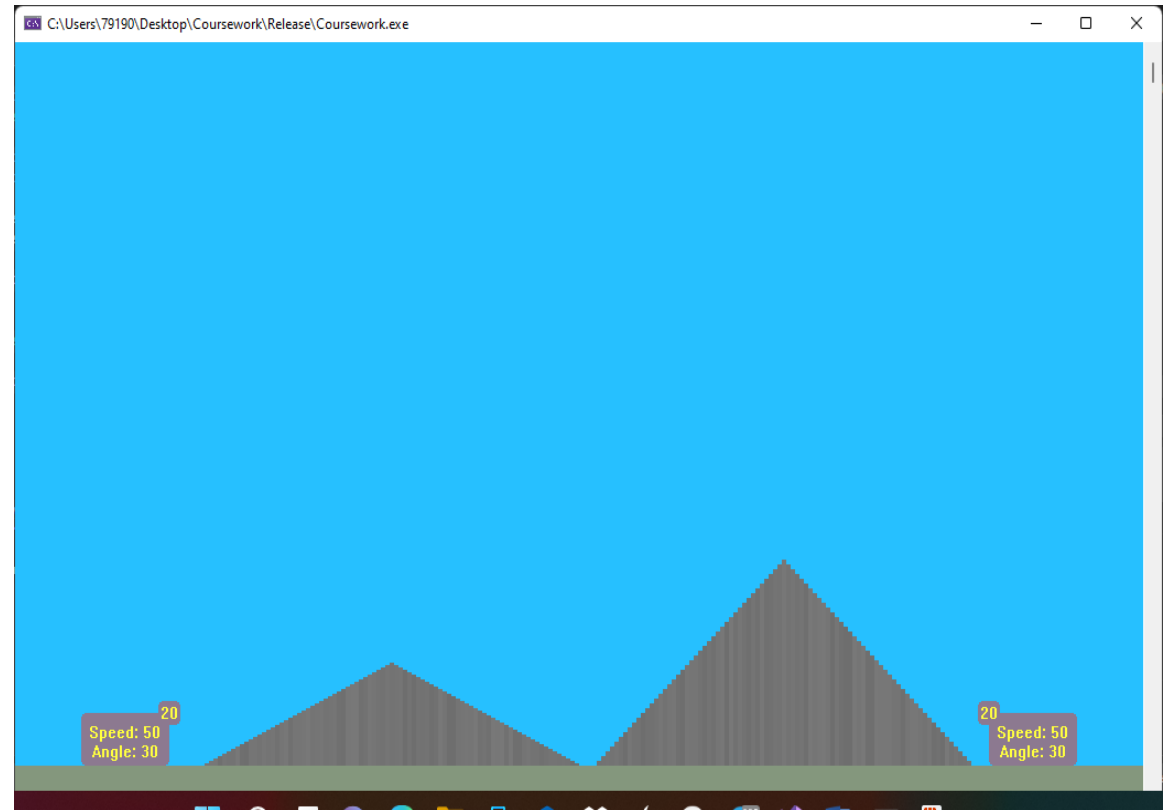

Рис.1 Экран игры

Игра предназначена для двух игроков. Каждый игрок способен одновременно управлять показателями скорости и высоты подъема пушки. Пушка имеет 20 снарядов, которые каждый игрок может запускать одновременно друг в друга и, в случае сталкивания снарядов, оба снаряда разрушаются. В случае, если один игрок потеряет свои снаряды, второй игрок сразу же выигрывает. Также тот игрок, который первый поразит своего противника, выигрывает.

Как только игра заканчивается, в центре экрана игры появляется надпись (рис.2) об окончании игры и о том, кто выиграл в этот раз. С помощью кнопки «space» можно обновить снаряды и сыграть снова. Также, чтобы закончить работу программы, можно нажать на кнопку «esc».

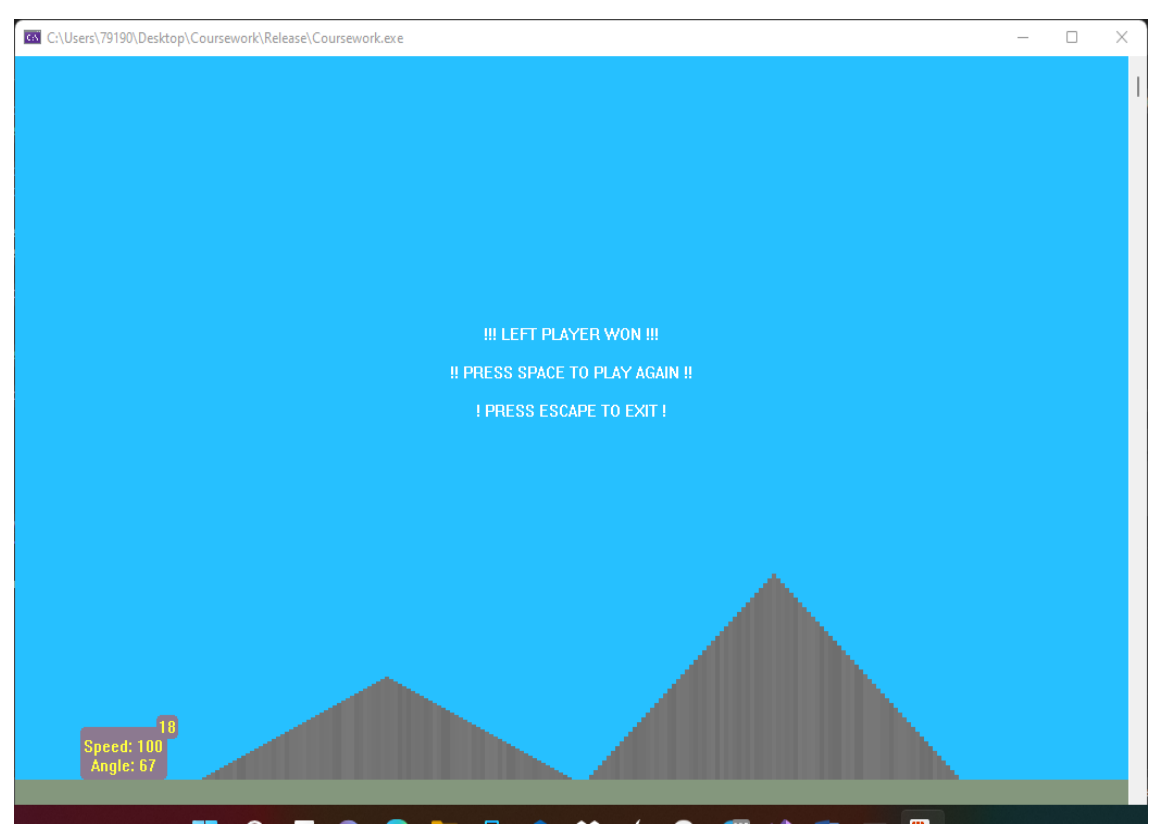

Рис.2 Экран окончания игры

Горячие клавиши, которые используются в игре:

Управление левой пушкой:

W / S — увеличить / уменьшить высоту подъема пушки

A / D — уменьшить / увеличить скорость

LSHIFT — стрелять

Управление правой пушкой:

↑ / ↓ — увеличить / уменьшить высоту подъема пушки

 $\leftarrow$  / → — уменьшить / увеличить скорость

RSHIFT — стрелять

Таким образом, была создана игра «Пушки», написанная на языке программирования С++ стандарта 2015 года, которая позволяет двум игрокам решить кто из них лучше владеет стратегическим складом ума.

## **Литература**

1. Березин, Б. И. Начальный курс С и С++: учебное пособие / Б. И. Березин, С. Б. Березин. – Москва: Диалог-МИФИ, 2012. – 280 с.: ил.,табл. – Библиогр.: с. 277. – ISBN 5-86404-075-4. – Текст: электронный. –URL: [http://biblioclub.ru/index.php?page=book&id=448000.](http://biblioclub.ru/index.php?page=book&id=448000)

2. Корчуганова, М. Р. Объектно-ориентированное программирование на С++: электронное учебное пособие / М. Р. Корчуганова, К. С. Иванов, Л. В. Бондарева; Кемеровский государственный университет, Кафедра вычислительной математики. – Кемерово: Кемеровский государственный университет, 2015. – 196 с.: ил. – Библиогр. в кн. – ISBN 978-5- 8353-1832-2. – Текст: электронный. –URL: [http://biblioclub.ru/index.php?page=book&id=481559.](http://biblioclub.ru/index.php?page=book&id=481559)